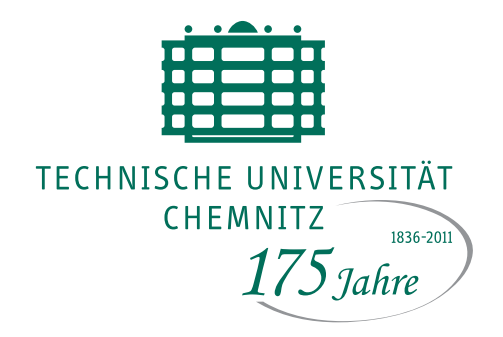

TU Chemnitz, URZ, 09107 Chemnitz

## **UNIVERSITÄTS-RECHENZENTRUM**

# **URZ-Information Nr. 6 • November 2010**

#### **Liebe URZ-Nutzer,**

diese Ausgabe unserer URZ-Information ist schon die letzte für das Jahr 2010. Wieder finden Sie interessante Neuerungen kompakt und übersichtlich zusammengefasst. Der Nutzer-Grundbedarf für Speicher wird erhöht und der Vergabeprozess für IP-Adressen kann per Webformular ausgelöst werden.

Gern möchte ich mich an dieser Stelle für die konstruktive Zusammenarbeit mit Ihnen, unseren Kunden, bedanken. Ihre Anregungen waren uns immer wichtig und wurden schnellstmöglich umgesetzt. Auch meinen Kolleginnen und Kollegen des URZ danke ich für die unermüdliche und stets konstruktive Arbeit.

Allen wünsche ich eine gesegnete Adventszeit.

Ihr W. Hardt

## **Neuer virtueller COMPUTE-Server**

Ab sofort stellt das URZ einen weiteren Computeserver (Hostname: brutus) zur allgemeinen Nutzung bereit. Der COMPUTE-Server brutus läuft unter Scientific Linux 5.5 (64 Bit) mit

- 32 GB RAM
- 4 CPUs
- 200 GB zur temporären Datenspeicherung im TUCSAN.

Falls weitere Ressourcen, z.B. zusätzliche CPUs benötigt werden, ist die Aufrüstung des Servers vorgesehen.

Der Umfang der Anwendungs- und Systemsoftware entspricht der auf den öffentlichen Poolrechnern verfügbaren Software-Palette. Sofern es die Lizenzbedingungen erlauben, werden bei Bedarf Spezialanwendungen zur Verfügung gestellt.

.../urz/server/

Ansprechpartner: M. Clauß, W. Riedel

#### **Vergabe von IP-Adressen per Webformular**

Das URZ koordiniert die Vergabe von IP-Adressen für PCs, Server usw., die am Campusnetz betrieben werden. Während mobile Geräte über WLAN solche Adressen auf Anforderung dynamisch erhalten, müssen stationäre Geräte angemeldet werden. Das bisherige Papierformular ist jetzt durch ein Webformular abgelöst worden, zu finden über

tu
oma.hrz.tuhemnitz.de/dns im Menüpunkt "Auftrag IP". Der Auftraggeber meldet sich über das Web-Trust-Center an, füllt die nötigen Daten aus und bestätigt per Mausklick die Kenntnisnahme der Betriebsregelung zur Sicherheit im Campusnetz. Nach Kontrolle und Bearbeitung erfolgt eine Bestätigung oder Rückfrage per E-Mail.

Dieses Verfahren ermöglicht einen zügigeren Anschluss neuer Technik. Ansprechpartner: J. Junghänel

Universitätsrechenzentrum

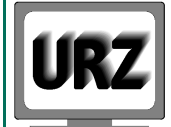

Dienstanschrift: Technische Universität Chemnitz Straße der Nationen 62 09111 Chemnitz Postanschrift: Technische Universität Chemnitz 09107 Chemnitz Paketanschrift: siehe Dienstanschrift

Telefon: +49 (0) 371 / 531-13400 Fax: +49 (0) 371 / 531-13409 urz@tu-chemnitz.de www.tu-chemnitz.de/urz

Bankverbindung: Hauptkasse des Freistaates Sachsen Ostsächsische Sparkasse Dresden BLZ: 850 503 00 Konto-Nr.: 315 301 137 0

## **Root VPS Windows 2008R2**

Ab sofort wird die Variante "Root VPS" des Dienstes "Virtual Private Server Hosting" auf Wunsch mit vorinstalliertem Betriebssystem "Windows Server 2008 R2 (x64)" angeboten. Hierbei wurden alle notwendigen Anpassungen an die virtuelle Infrastruktur bereits vom URZ vorgenommen.

Die Administrationsverantwortung verbleibt beim Auftraggeber, d.h. er übernimmt nach Übergabe des Systems alle weiteren Installations-, Konfigurations- und Wartungsarbeiten bzgl. Betriebssystem- und Anwendungssoftware.

http://www.tuhemnitz.de/urz/vpsh Ansprechpartner: J. Wegener

## **Microsoft-Software**

Durch den Abschluss eines neuen Microsoft-Select-Vertrages, der die Versorgung der sächsischen Hochschulen mit kostengünstigen Lizenzen für Lehre und Forschung ermöglicht, besteht nun auch eine Bezugsmöglichkeit der Software für rein private Zwecke. Dazu hat die Lieferfirma CANCOM einen Online-Shop eingerichtet:

http://shop.
an
om.de/uni\_sa
hsen

Interessenten müssen sich dort mit ihrer TU-Mailadresse "ausweisen".

Nach Bestelleingang bei Cancom erhält der Interessent einen Lizenzvertrag zugeschickt, der vom Lehrstuhl bzw. der Struktureinheit des Bestellers als Bestätigung seiner Zugehörigkeit abgestempelt werden muss.

Ansprechpartner: W. Riedel

## **Grundbedarf bei Speicherdiensten**

Durch die Inbetriebnahme eines neuen Speichersystems im TUCSAN konnte der kostenfrei nutzbare Grundbedarf bei Speicherdiensten erhöht werden. Mitarbeiter erhalten jetzt 100 GB statt bisher 75 GB. Die Quota von HOME-Verzeichnissen kann nun auch angehoben werden; für Mitarbeiter von 10 GB auf max. 15 GB und für Studierende von 6 GB auf max. 10 GB.

.../urz/storage/demand.html Ansprechpartner: T. Müller

## **Neue jBEAM-Version**

Ab sofort steht die aktuelle Version 6.2.0.10 der Simulationssoftware jBEAM zur Verfügung. Interessenten können sich die Software von .../urz/anwendungen/simul/jbeam herunterladen oder - wie gehabt - per Java-Webstart die Software direkt im Browser ausführen.

...<sub>/</sub>urz/animeter/and/and/animeter/ Ansprechpartner: W. Riedel

## **Neue Softwarehandbücher**

Im Nutzerservice Straße der Nationen sind neue Handbuchtitel eingetroffen:

- Acrobat 9
- Excel 2010, Fortgeschrittene
- Access 2010, Grundlagen für Anwender
- Softwareentwurf mittels UML
- Standard C Programmierung

Schauen Sie im Nutzerservice vorbei, ein Besuch lohnt immer!

http://www.tuhemnitz.de/urz/hb/ Ansprechpartner: W. Riedel

## **Jahreswechsel**

Während der Betriebsruhe vom 23.12.10 bis 02.01.11 bleiben die Basisdienste des URZ in Betrieb (z.B. Kommunikationsnetz, Webserver, Fileserver). Eine durchgängige Verfügbarkeit wird soweit technisch möglich, gewährleistet werden.

Bei Störungen erwarten wir Ihre Nachricht per e-mail an

supported the continuation of

Während der Betriebsruhe sind die Poolräume und der **Nutzerservice** 

## **vom 23.12.2010, 16.00 Uhr bis 03.01.2011, 08.00 Uhr**

geschlossen.

Die frei zugänglichen Drucker sind in diesem Zeitraum außer Betrieb.

Ansprechpartner: Nutzerservice

#### **Veranstaltungstermine**

19.01.11 Kurs: "Umgang mit PDF-Dokumenten", 13.45-15.15 Uhr, 2/D101

26.01.-27.01.11 Kurs: "LaTeX für Fortgeschrittene", 13.45-18.00 Uhr, 1/068

25.01.11 Unix-Stammtisch: "WebGL"

17.30 Uhr, Altes Heizhaus

**Wir wünschen unseren Lesern eine schöne Adventszeit mit unserem Adventskalender** www.tuhemnitz.de/advent/**, friedliche und erholsame Feiertage sowie Gesundheit, Glück und Erfolg im Neuen Jahr!**

Redaktionelle Bemerkung: bei verkürzt angegebenen Internetadressen ist "..." durch "http://www.tu-chemnitz.de" zu ersetzen.

Bei Anfragen wenden Sie sich bitte an den URZ-Helpdesk: support@hrz.tu-chemnitz.de